# **HPL Assignment**

ShanghaiTechU, GeekPie\_ HPC

### **Create cluster**

- 1. make a reservation for 1 head node and 2 compute nodes
- 2. bind a floating ip to the head node
- 3. set up a nfs server on the head node
- 4. install spack on the head node in the nfs directory
- 5. install hpl package
- 6. tuning

# **Problem 1**

4(calculate 4 float64 in one instruction) \* 2(FMA instructions fuse multiply and add) \* 2(IPC) \* 2.6(GHz) \* 10(Cores) \* 2(CPUs) = 832 GFLOPs

# **Problem 2**

#### **BLAS Library**

According to [Intel's performance benchmark](https://www.intel.com/content/www/us/en/developer/articles/technical/performance-comparison-of-openblas-and-intel-math-kernel-library-in-r.html) and [CUHK's benchmark](https://scrp.econ.cuhk.edu.hk/blog/analysis/2022/02/07/mkl-optimization.html), Intel oneAPI MKL is faster.

Our experiment on indyscc\_comopute\_node:

openblas + intel-oneapi-mpi 465 GFLOPs

intel-oneapi-mkl + intel-oneapi-mpi 492GFLOPs

So, We chose Intel MKI since it is significantly faster.

#### **MPI Library**

Our experiment on indyscc\_comopute\_node:

intel-oneapi-mkl + openmpi 478 GFLOPs

intel-oneapi-mkl + intel-oneapi-mpi 491 GFLOPs

```
spack install -j 20 hpl ^intel-oneapi-mkl ^intel-oneapi-mpi
spack install -j 20 hpl ^openblas ^intel-oneapi-mpi
spack install -j 20 hpl ^intel-oneapi-mkl ^openmpi
```
HPL.dat:

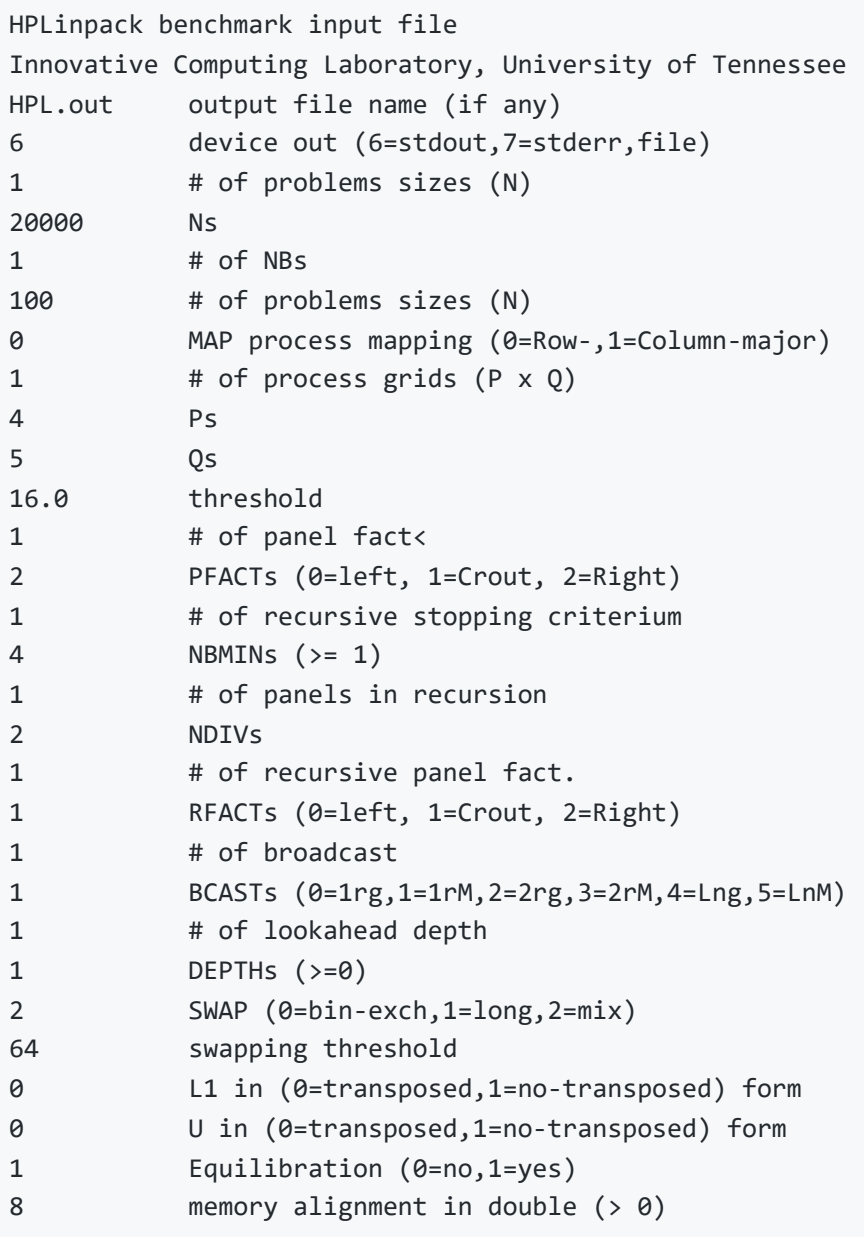

### **Problem 3**

Run environment: indyscc\_compute\_node, CentOS

```
hpl@2.3%gcc@8.5.0~openmp arch=linux-centos8-haswell
```
^intel-oneapi-mkl@2022.1.0%gcc@8.5.0~cluster~ilp64+shared arch=linux-centos8 haswell

^intel-oneapi-tbb@2021.6.0%gcc@8.5.0 arch=linux-centos8-haswell

^intel-oneapi-mpi@2021.6.0%gcc@8.5.0~external-libfabric~generic-names~ilp64 arch=linux-centos8-haswell

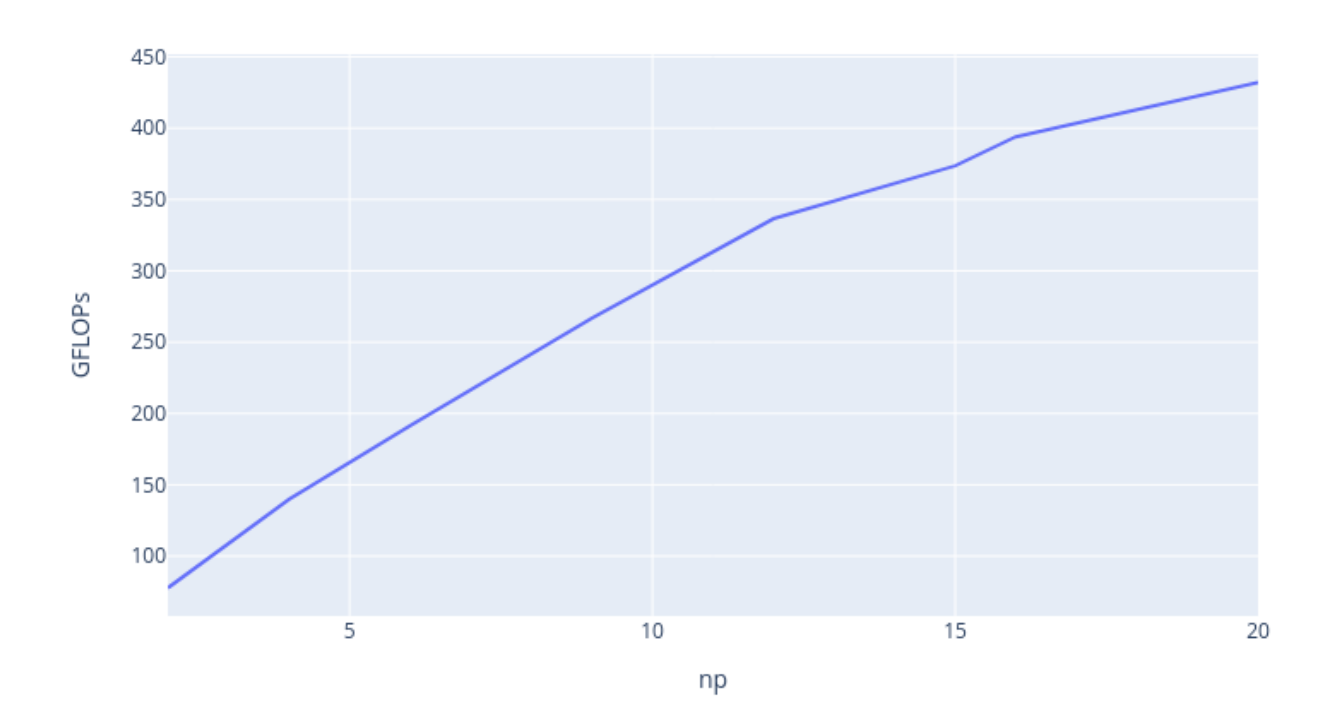

GFLOPs vs. np

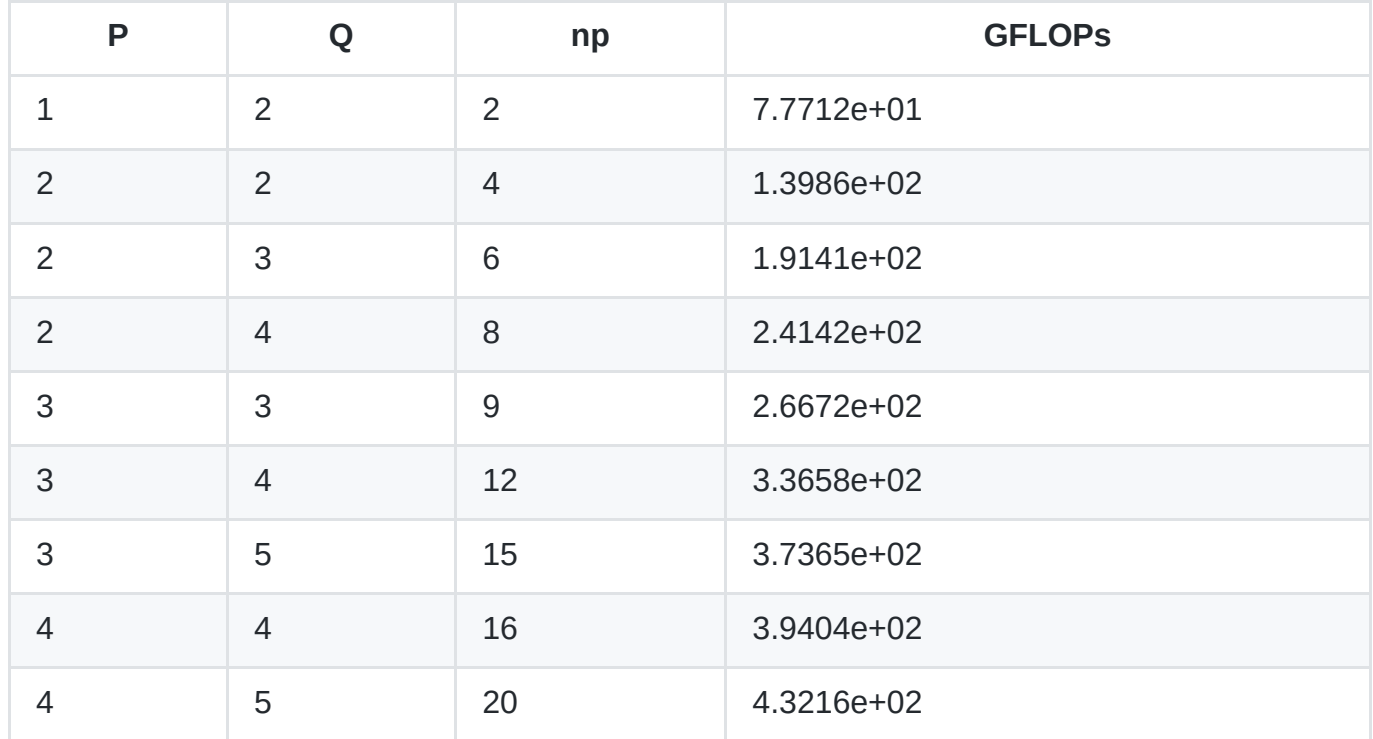

```
HPLinpack benchmark input file
Innovative Computing Laboratory, University of Tennessee
HPL.out output file name (if any)
6 device out (6=stdout,7=stderr,file)
1 # of problems sizes (N)
10000 Ns
1 # of NBs
100 # of problems sizes (N)
0 MAP process mapping (0=Row-,1=Column-major)
1 # of process grids (P x Q)
4 Ps
5 Qs
16.0 threshold
1 # of panel fact<
2 PFACTs (0=left, 1=Crout, 2=Right)
1 # of recursive stopping criterium
4 NBMINs (>= 1)
1 # of panels in recursion
2 NDIVs
1 # of recursive panel fact.
1 RFACTs (0=left, 1=Crout, 2=Right)
1 # of broadcast
1 BCASTs (0=1rg,1=1rM,2=2rg,3=2rM,4=Lng,5=LnM)
1 # of lookahead depth
1 DEPTHs (>=0)2 SWAP (0=bin-exch,1=long,2=mix)
64 swapping threshold
0 L1 in (0=transposed,1=no-transposed) form
0 U in (0=transposed,1=no-transposed) form
1 Equilibration (0=no,1=yes)
8 memory alignment in double (> 0)
```
#### **Problem 4**

#### 590.29 GFLOPs

We tried to use the intel-oneapi-compilers but hpl it compiles cannot pass the test.

mpich and mvapich2 cannot run.

```
[mpiexec@hpl-head.novalocal] control_cb (pm/pmiserv/pmiserv_cb.c:206): assert
(!closed) failed
[mpiexec@hpl-head.novalocal] HYDT_dmxu_poll_wait_for_event
(tools/demux/demux_poll.c:76): callback returned error status
[mpiexec@hpl-head.novalocal] HYD_pmci_wait_for_completion
(pm/pmiserv/pmiserv_pmci.c:160): error waiting for event
[mpiexec@hpl-head.novalocal] main (ui/mpich/mpiexec.c:325): process manager error
waiting for completion
```
According to the memory space, we calculate the best Ns.

We tried to adjust the value of NB.

================================================================================ HPLinpack 2.3 -- High-Performance Linpack benchmark -- December 2, 2018 Written by A. Petitet and R. Clint Whaley, Innovative Computing Laboratory, UTK Modified by Piotr Luszczek, Innovative Computing Laboratory, UTK Modified by Julien Langou, University of Colorado Denver ================================================================================ An explanation of the input/output parameters follows: T/V : Wall time / encoded variant. N : The order of the coefficient matrix A. NB : The partitioning blocking factor. P : The number of process rows. Q : The number of process columns. Time : Time in seconds to solve the linear system. Gflops : Rate of execution for solving the linear system. The following parameter values will be used: N : 102144 NB : 192 PMAP : Row-major process mapping P : 4 Q : 5 PFACT : Right NBMIN : 4 NDIV : 2 RFACT : Crout BCAST : 1ringM DEPTH : 1 SWAP : Mix (threshold = 64) L1 : transposed form U : transposed form EQUIL : yes ALIGN : 8 double precision words -------------------------------------------------------------------------------- - The matrix A is randomly generated for each test. - The following scaled residual check will be computed: ||Ax-b||\_oo / ( eps \* ( || x ||\_oo \* || A ||\_oo + || b ||\_oo ) \* N ) - The relative machine precision (eps) is taken to be 1.110223e-16 - Computational tests pass if scaled residuals are less than 16.0 ================================================================================ T/V N NB P Q Time Gflops -------------------------------------------------------------------------------- WR11C2R4 102144 192 4 5 1203.62 5.9029e+02 HPL\_pdgesv() start time Tue Sep 20 14:30:42 2022

HPL\_pdgesv() end time Tue Sep 20 14:50:45 2022

-------------------------------------------------------------------------------- ||Ax-b||\_oo/(eps\*(||A||\_oo\*||x||\_oo+||b||\_oo)\*N)= 2.87742271e-03 ...... PASSED ================================================================================

Finished 1 tests with the following results: 1 tests completed and passed residual checks, 0 tests completed and failed residual checks, 0 tests skipped because of illegal input values. --------------------------------------------------------------------------------

End of Tests.

================================================================================

hpl@2.3%gcc@8.5.0~openmp arch=linux-centos8-haswell ^intel-oneapi-mkl@2022.1.0%oneapi@2022.1.0~cluster~ilp64+shared arch=linuxcentos8-haswell ^intel-oneapi-tbb@2021.6.0%oneapi@2022.1.0 arch=linux-centos8-haswell ^intel-oneapi-mpi@2021.6.0%gcc@8.5.0~external-libfabric~generic-names~ilp64 arch=linux-centos8-haswell

HPL.dat

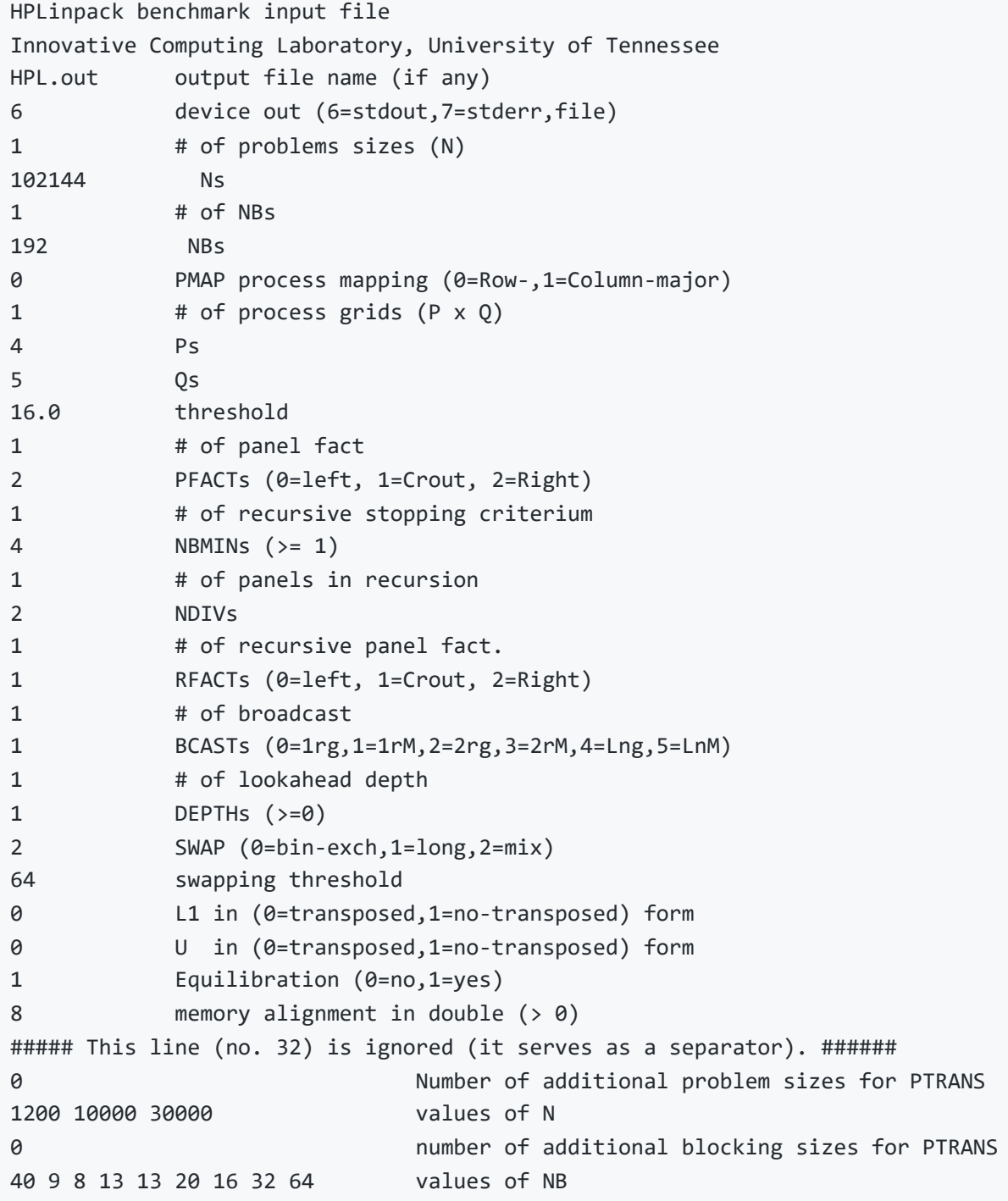

run\_hpl.sh

```
spack load hpl -openmp ^intel-oneapi-mkl ^intel-oneapi-mpi % gcc
# spack load hpl -openmp ^intel-oneapi-mkl ^openmpi % gcc
echo 3 > /proc/sys/vm/drop_caches
echo 1 > /proc/sys/vm/compact_memory
echo 0 > /proc/sys/kernel/numa_balancing
echo 'always' > /sys/kernel/mm/transparent_hugepage/enabled
echo 'always' > /sys/kernel/mm/transparent_hugepage/defrag
sleep 10
sudo cpupower frequency-set -g performance
mpi options="$mpi options --bind-to core --map-by core:PE=1"
OMPI_ALLOW_RUN_AS_ROOT=1 OMPI_ALLOW_RUN_AS_ROOT_CONFIRM=1 mpirun $mpi_options -np 20
xhpl
```
#### **Problem 5**

#### 780 GFLOPs

No, the GFLOPs number is not exactly twice that of your single-node performance.

- 1. transfering data between nodes is costly
- 2. scheduling overhead

run command

```
mpirun -hostfile hostfile --bind-to core --map-by core:PE=1 --report-bindings -np 40
xhpl
```
HPL.dat

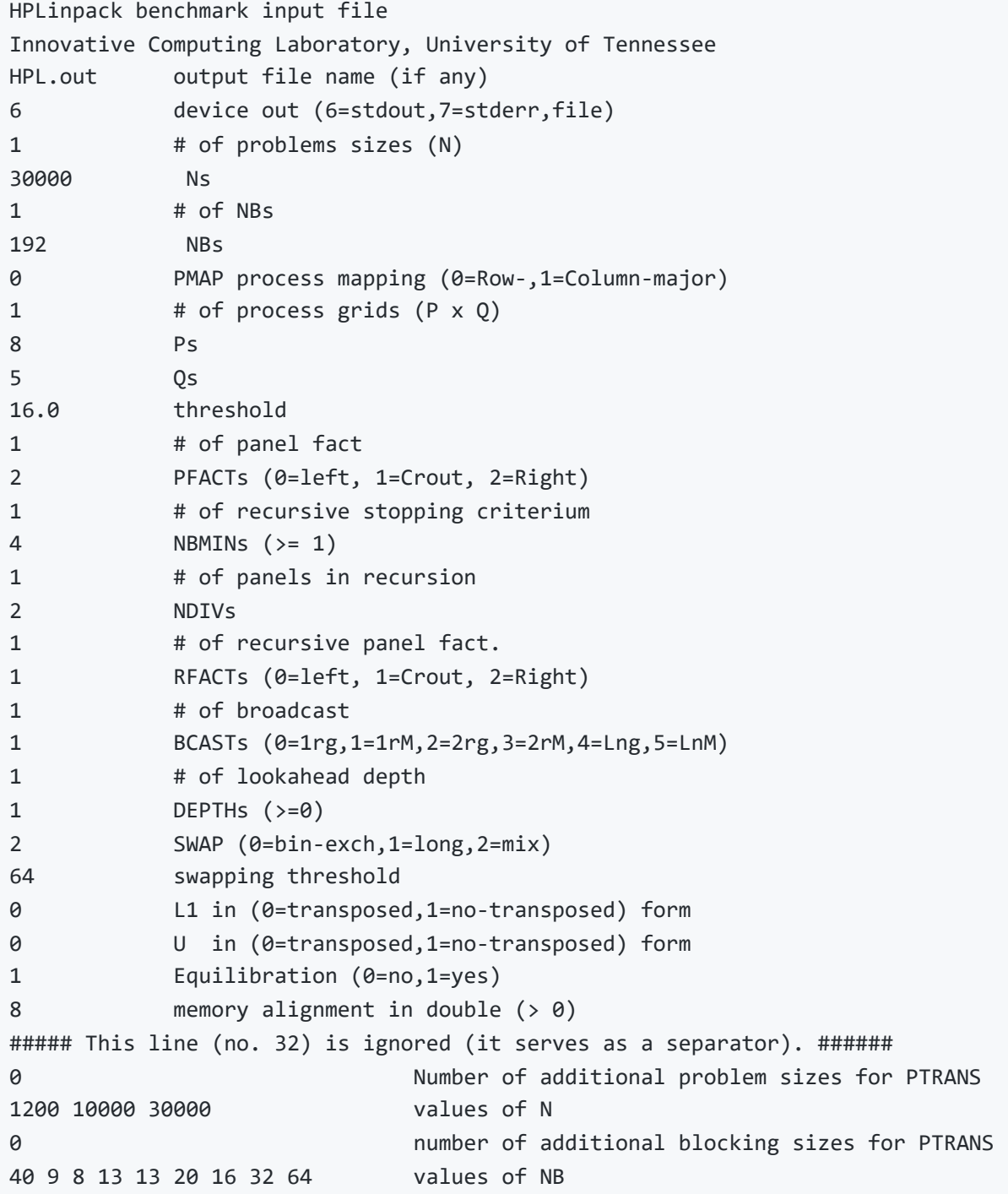

hostfile

10.20.30.96 10.20.31.251

HPL and Dependencies

Input spec ------------------------------- hpl~openmp ^intel-oneapi-mkl ^openmpi%gcc Concretized ------------------------------- hpl@2.3%gcc@8.5.0~openmp arch=linux-centos8-haswell ^intel-oneapi-mkl@2022.1.0%oneapi@2022.1.0~cluster~ilp64+shared arch=linuxcentos8-haswell ^intel-oneapi-tbb@2021.6.0%oneapi@2022.1.0 arch=linux-centos8-haswell ^openmpi@4.1.4%gcc@8.5.0~atomics~cuda~cxx~cxx\_exceptions~gpfs~internalhwloc~java~legacylaunchers~lustre~memchecker+romio+rsh~singularity+static+vt+wrapperrpath fabrics=none schedulers=none arch=linux-centos8-haswell ^hwloc@2.8.0%gcc@8.5.0~cairo~cuda~gl~libudev+libxml2~netloc~nvml~oneapi-levelzero~opencl+pci~rocm+shared arch=linux-centos8-haswell ^libpciaccess@0.16%gcc@8.5.0 arch=linux-centos8-haswell ^libtool@2.4.7%gcc@8.5.0 arch=linux-centos8-haswell ^m4@1.4.19%gcc@8.5.0+sigsegv patches=9dc5fbd,bfdffa7 arch=linuxcentos8-haswell ^diffutils@3.8%gcc@8.5.0 arch=linux-centos8-haswell ^libiconv@1.16%gcc@8.5.0 libs=shared,static arch=linuxcentos8-haswell ^libsigsegv@2.13%gcc@8.5.0 arch=linux-centos8-haswell ^pkgconf@1.8.0%gcc@8.5.0 arch=linux-centos8-haswell ^util-macros@1.19.3%gcc@8.5.0 arch=linux-centos8-haswell ^libxml2@2.10.1%gcc@8.5.0~python arch=linux-centos8-haswell ^xz@5.2.5%gcc@8.5.0~pic libs=shared,static arch=linux-centos8-haswell ^zlib@1.2.12%gcc@8.5.0+optimize+pic+shared patches=0d38234 arch=linuxcentos8-haswell ^ncurses@6.3%gcc@8.5.0~symlinks+termlib abi=none arch=linux-centos8 haswell ^numactl@2.0.14%gcc@8.5.0 patches=4e1d78c,62fc8a8,ff37630 arch=linux-centos8 haswell ^autoconf@2.69%gcc@8.5.0 patches=35c4492,7793209,a49dd5b arch=linuxcentos8-haswell ^perl@5.34.1%gcc@8.5.0+cpanm+shared+threads arch=linux-centos8-haswell ^berkeley-db@18.1.40%gcc@8.5.0+cxx~docs+stl patches=26090f4,b231fcc arch=linux-centos8-haswell ^bzip2@1.0.8%gcc@8.5.0~debug~pic+shared arch=linux-centos8-haswell ^gdbm@1.19%gcc@8.5.0 arch=linux-centos8-haswell ^readline@8.1.2%gcc@8.5.0 arch=linux-centos8-haswell ^automake@1.16.5%gcc@8.5.0 arch=linux-centos8-haswell ^openssh@9.0p1%gcc@8.5.0+gssapi arch=linux-centos8-haswell ^krb5@1.19.3%gcc@8.5.0+shared arch=linux-centos8-haswell ^bison@3.8.2%gcc@8.5.0 arch=linux-centos8-haswell ^gettext@0.21%gcc@8.5.0+bzip2+curses+git~libunistring+libxml2+tar+xz

arch=linux-centos8-haswell ^tar@1.34%gcc@8.5.0 zip=pigz arch=linux-centos8-haswell ^pigz@2.7%gcc@8.5.0 arch=linux-centos8-haswell ^zstd@1.5.2%gcc@8.5.0+programs compression=none libs=shared,static arch=linux-centos8-haswell ^openssl@1.1.1q%gcc@8.5.0~docs~shared certs=mozilla patches=3fdcf2d arch=linux-centos8-haswell ^ca-certificates-mozilla@2022-07-19%gcc@8.5.0 arch=linux-centos8 haswell ^libedit@3.1-20210216%gcc@8.5.0 arch=linux-centos8-haswell ^pmix@4.1.2%gcc@8.5.0~docs+pmi\_backwards\_compatibility~restful arch=linuxcentos8-haswell ^libevent@2.1.12%gcc@8.5.0+openssl arch=linux-centos8-haswell

Reference:

[HPL Benchmark](https://developer.amd.com/spack/hpl-benchmark/)

[Tune HPL dat file](https://www.advancedclustering.com/act_kb/tune-hpl-dat-file/)